## **Editing Bitmap Images**

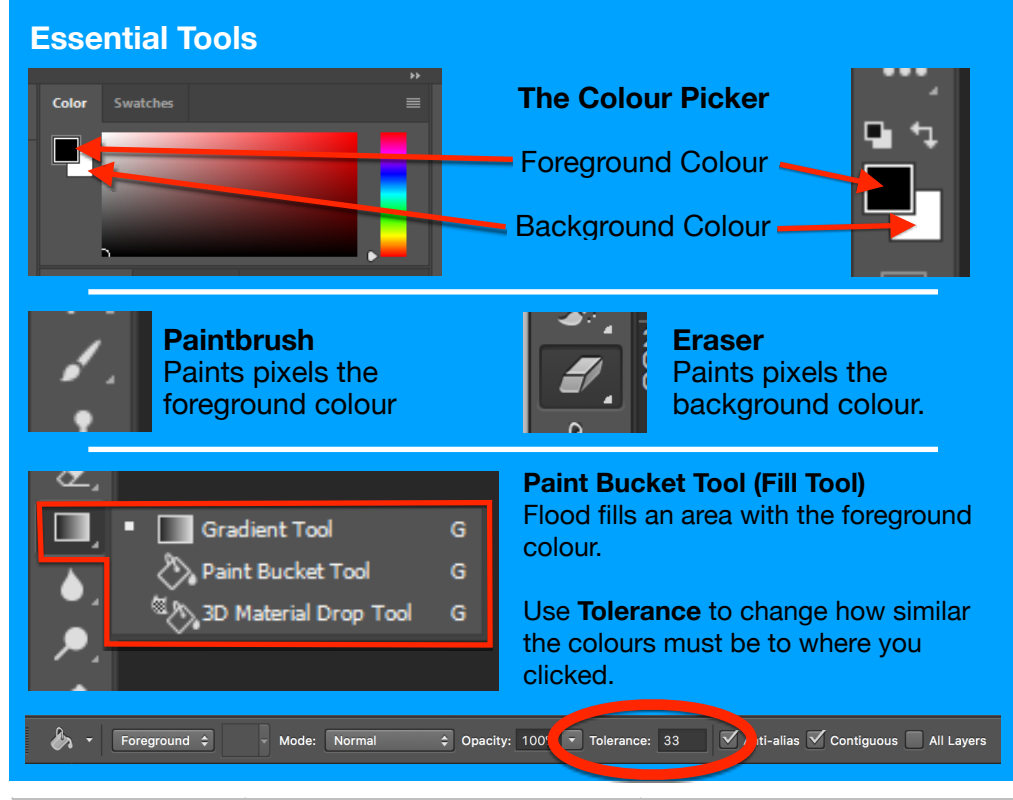

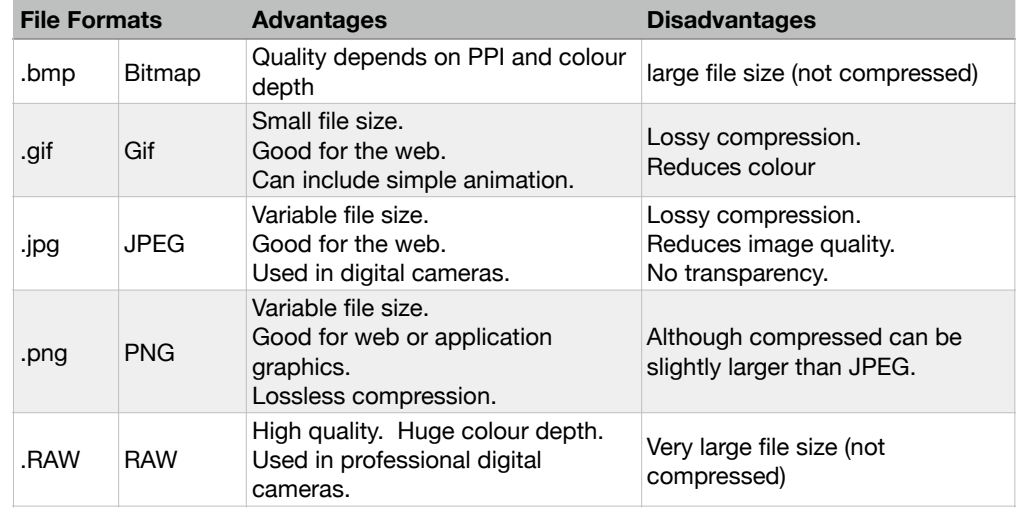

## **Selection Tools**

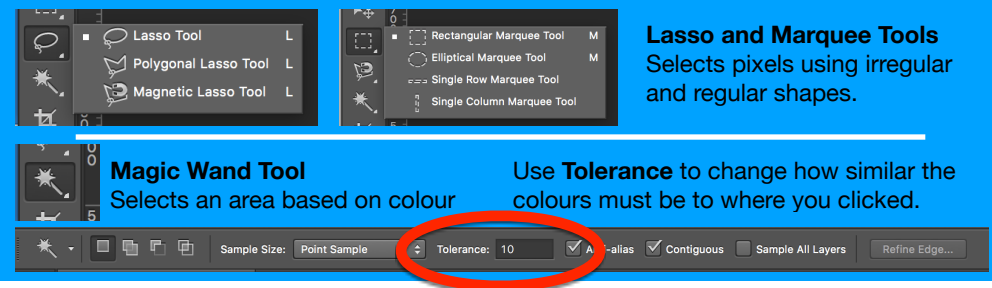

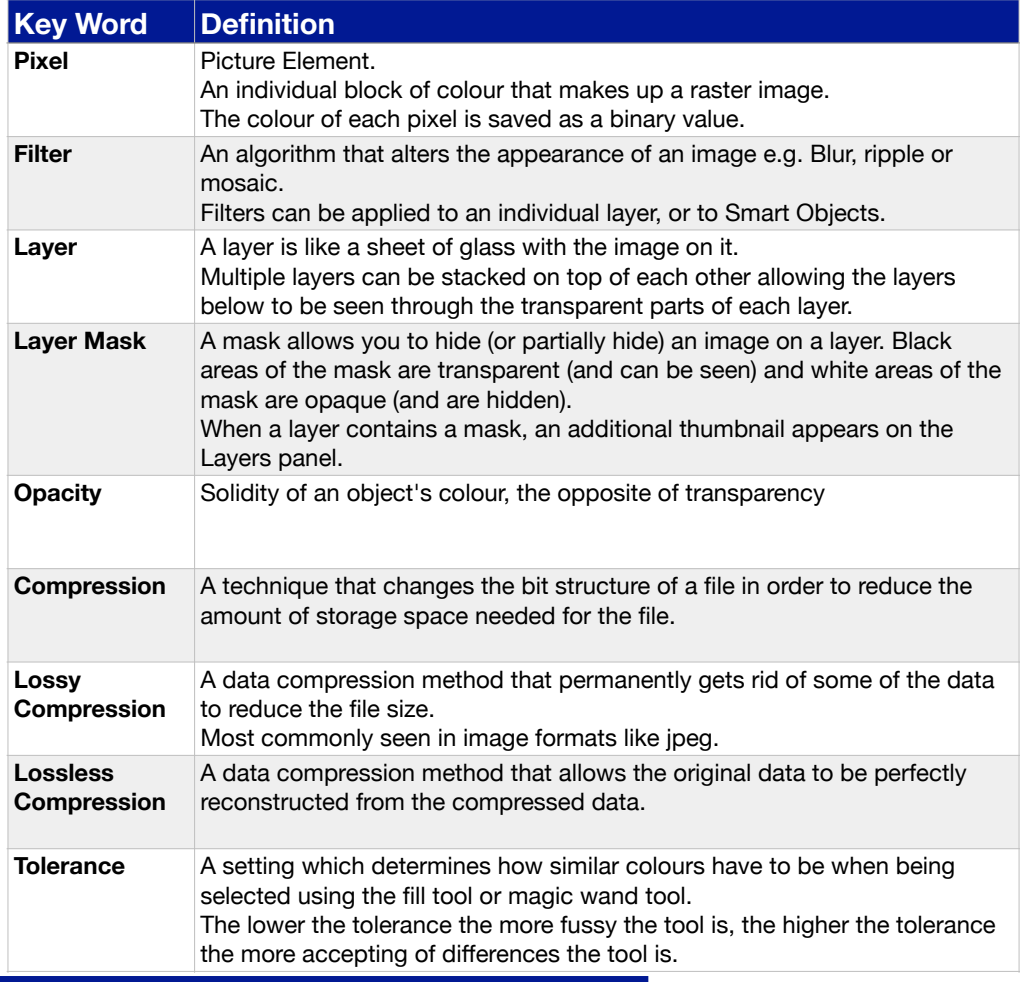